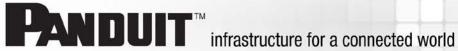

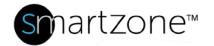

## WORK INSTRUCTION

| Run Scheduled Discoveries of PMs/EMs to Detect Disconnections |                                                                                                    |  |  |  |  |  |  |
|---------------------------------------------------------------|----------------------------------------------------------------------------------------------------|--|--|--|--|--|--|
| Applies to:                                                   | <ul> <li>PViQ Panel Managers (PMs) and Extension Modules (EMs)</li> <li>SmartZone Software</li> </ul> |  |  |  |  |  |  |
| Objective:                                                    | Run scheduled periodic discoveries of EMs and PMs to detect when these devices are disconnected.      |  |  |  |  |  |  |
| Documentation                                                 | PViQ Hardware Manual                                                                                  |  |  |  |  |  |  |
| Reference:                                                    | SmartZone DCIM User Manual                                                                            |  |  |  |  |  |  |
| Pre-Requisites:                                               | <ul><li>PViQ Hardware</li><li>SmartZone Software</li></ul>                                            |  |  |  |  |  |  |

## **Description**

SmartZone software is not designed to automatically detect disconnections of PViQ PMs and EMs. To determine when PMs and EMs are offline, you need to run a periodic discovery. If a disconnection has occurred, an event will be triggered and will display in the Events table.

## **Performing the Procedure**

| Step | Instruction                                                                             | Graphic                                                                                                    | C                                                                                                    |                           |                                                                                                    |                   |                              | Result                         |
|------|-----------------------------------------------------------------------------------------|----------------------------------------------------------------------------------------------------|----------------------------------------------------------------------------------------------------|---------------------------|----------------------------------------------------------------------------------------------------|-------------------|------------------------------|--------------------------------|
| 1    | In SmartZone,<br>click the Admin<br>module, Network<br>Administration,<br>and Discovery | Chartest Administration (Section 1) (Section 1) (Secti | off astroctors Evento Dashboard  for Configuration Assert Aminback Asbedoin  sever go Transport Configuration  sever go Transport Configuration  sever go Transport Configurati | ation User Administration | 509 N. 2016, 170 cm 509 N. 2016, 10 c70 cm 509 N. 2016, 10 c70 cm 500 N. 2016, 10 c70 cm 500 N. 2016, 10 c70 cm 50 | Fast Tribs        | Advisor fact.  Advisor fact. | The Discovery window displays. |
|      |                                                                                         |                                                                                                    | opieto Camera Suburidi?ON  Suburidi?ON  Suburidi?ON  Suburidi?ON  Suburidi?ON                                                                                                    | 9 Abbet Standar           | 36 13, 7015, 123648<br>Feb 11, 2015, 2018.17                                                                                                    | 00:00:10 Over Ten |                              |                                |

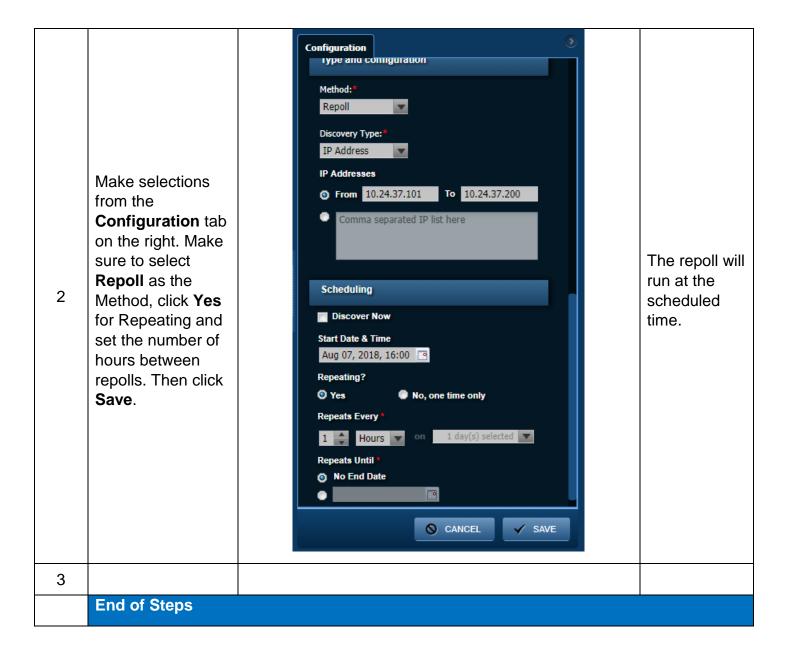

## **End State**

Any EMs or PMs that have been disconnected will display with Disconnection icons in the Location Tree, and the disconnections will display in the Events table.